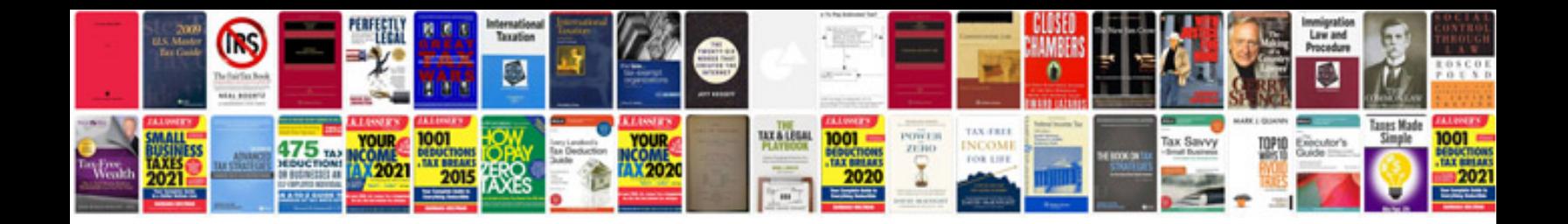

**Saving interactive forms**

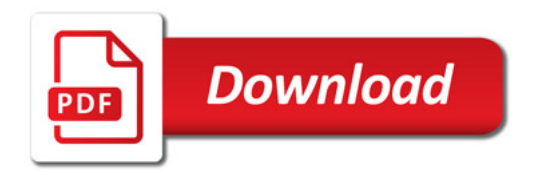

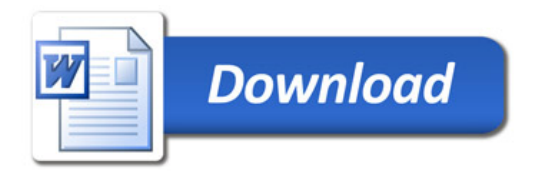